# MODELAGEM EM VARIÁVEIS DE ESTADO E FUNÇÕES DE TRANSFERÊNCIA

2 Tanques em Cascata

Reator CSTR

# O QUE É MODELO?

Síntese de todo o conhecimento que se dispõe sobre o fenômeno ou sistema em estudo (MODELO FÍSICO)

Equações diferenciais (cinética); Funções de Transferência; Redes Neurais Treinadas; Conjuntos de Regras não são Modelos Físicos. São a representação matemática ou lógica do Modelo Físico. Essa distinção é vital em Automação e Controle.

### A ARTE DA MODELAGEM

Máxima Suprema no Projeto de Controle: "Todo controlador é tão bom quanto bom é o modelo que representa a dinâmica do sistema que se pretende controlar" (Friedland, 87; Eykhoff, 94, entre outros). Em outras palavras:

Modelo Bom Possíveis bons controladores

Modelo Ruim Controladores ruins

- Após projeto, o controlador implementado continua a enxergar o modelo da fase de projeto e não a planta. Se o modelo não for aderente à planta, não há o que fazer para conseguir convergência (estabilidade).
- Sofisticar a estratégia de controle é, em geral, inútil, a menos que haja um esquema de adaptação (aprender o modelo) acoplado.
- $\circ$  Onde está a arte de modelagem em projetos de Engenharia?

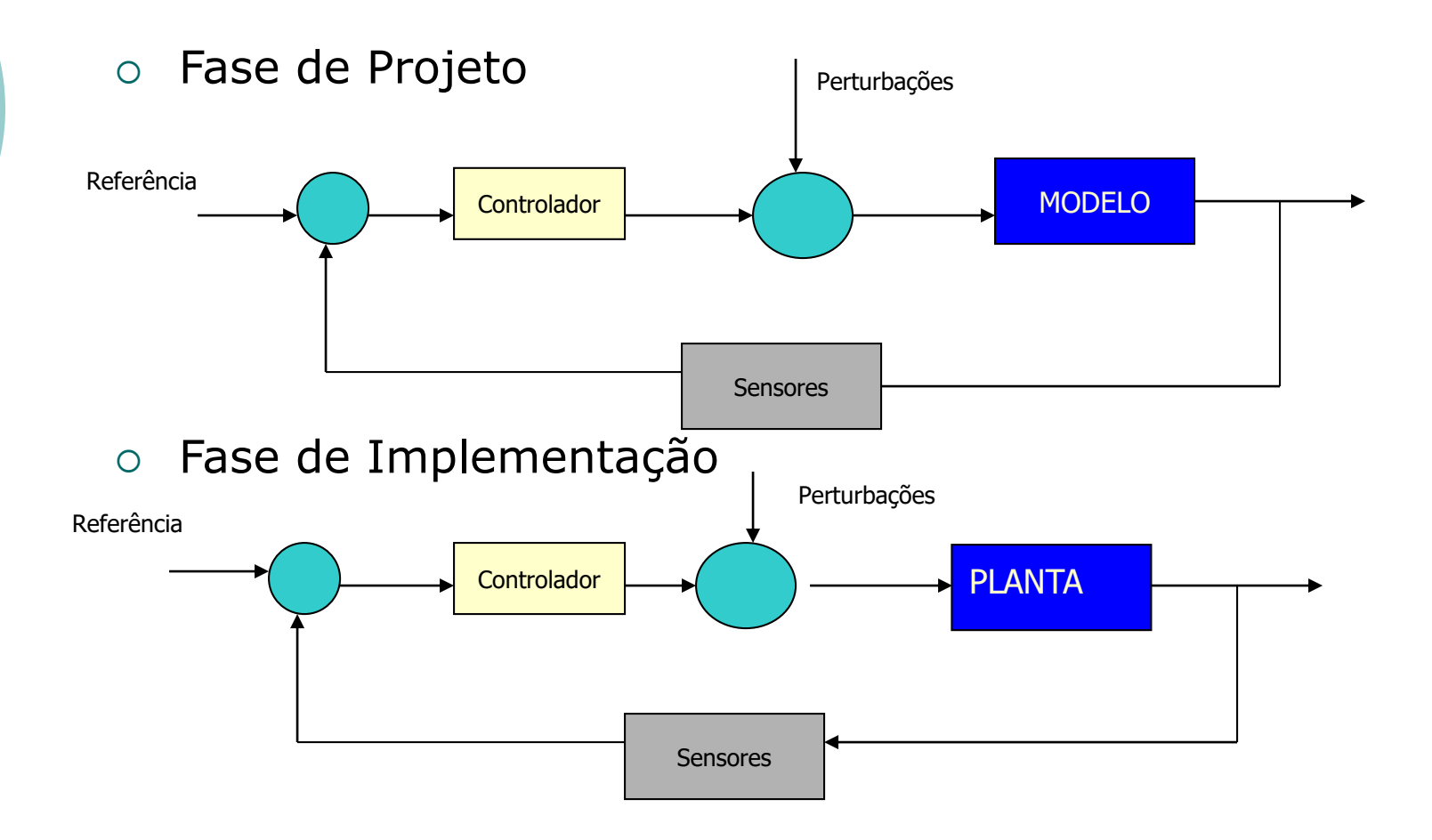

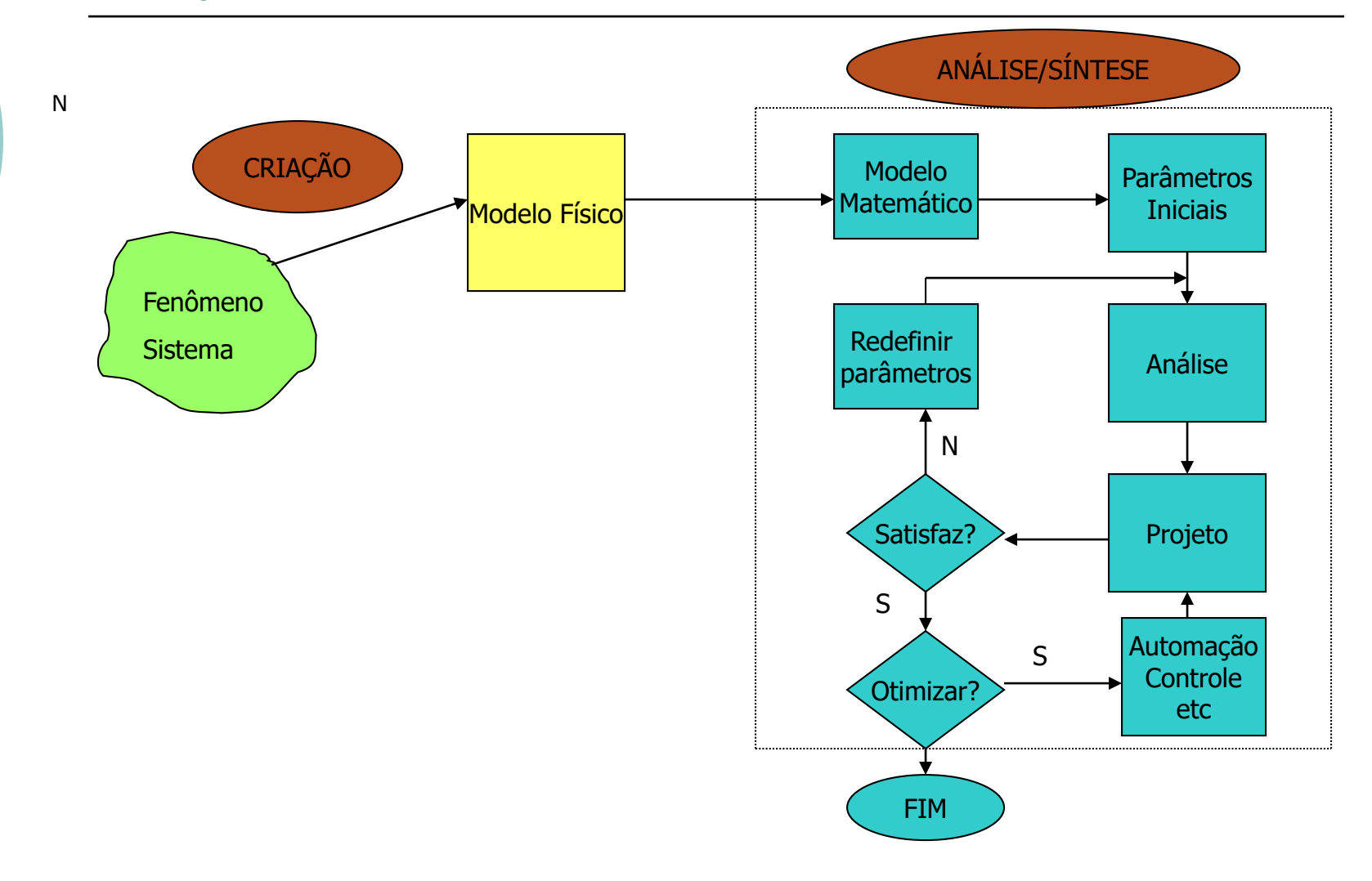

## CONSTRUÇÃO DE MODELOS MATEMÁTICOS

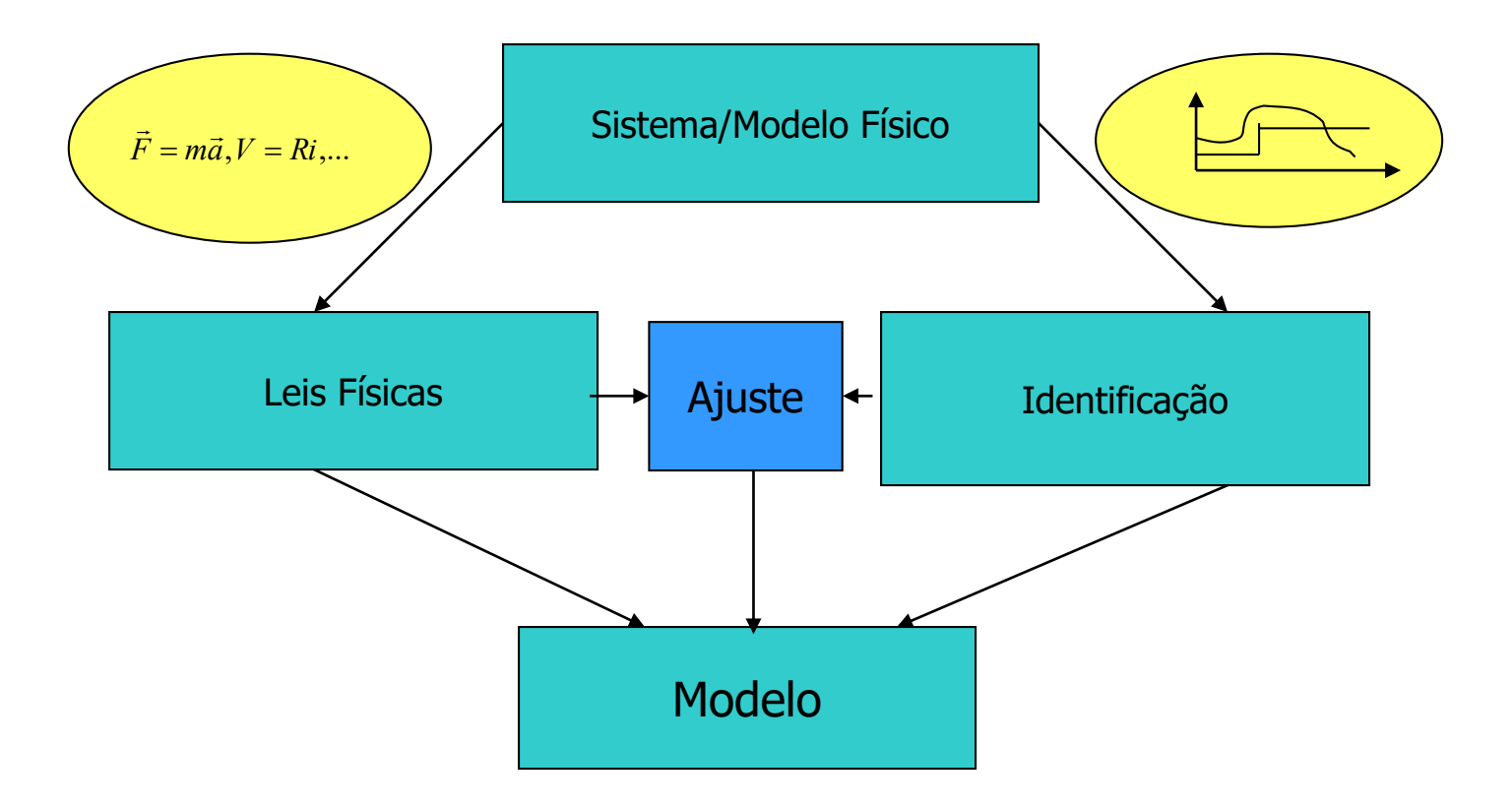

### Tipos de Modelos Matemáticos

- Estáticos (Regime Permanente) X Dinâmicos
- Contínuos (Tempo-Variáveis de Estado, Equações Diferenciais ou Freqüências-Transf. Laplace, Funções de Transferência) X Discretos (Tempo-Variáveis de Estado, Equações de Diferenças ou Freqüências-Transformada Z, Funções Amostradas)
- Lineares X Não Lineares
- Parâmetros Concentrados (EDO) X Parâmetros Distribuidos (EDDP)
- Determinísticos X Probabilísticos
- Eventos Discretos X Mudanças Orientadas

o Introdução à modelagem: Variáveis de Estado; Funções de Transferência

•Simulação de um Sistema de Controle de Concentração em 2 tanques em Cascata

•Uso de Simuladores tipo Matlab e Scilab

### o Controle da concentração em 2 reatores em cascata

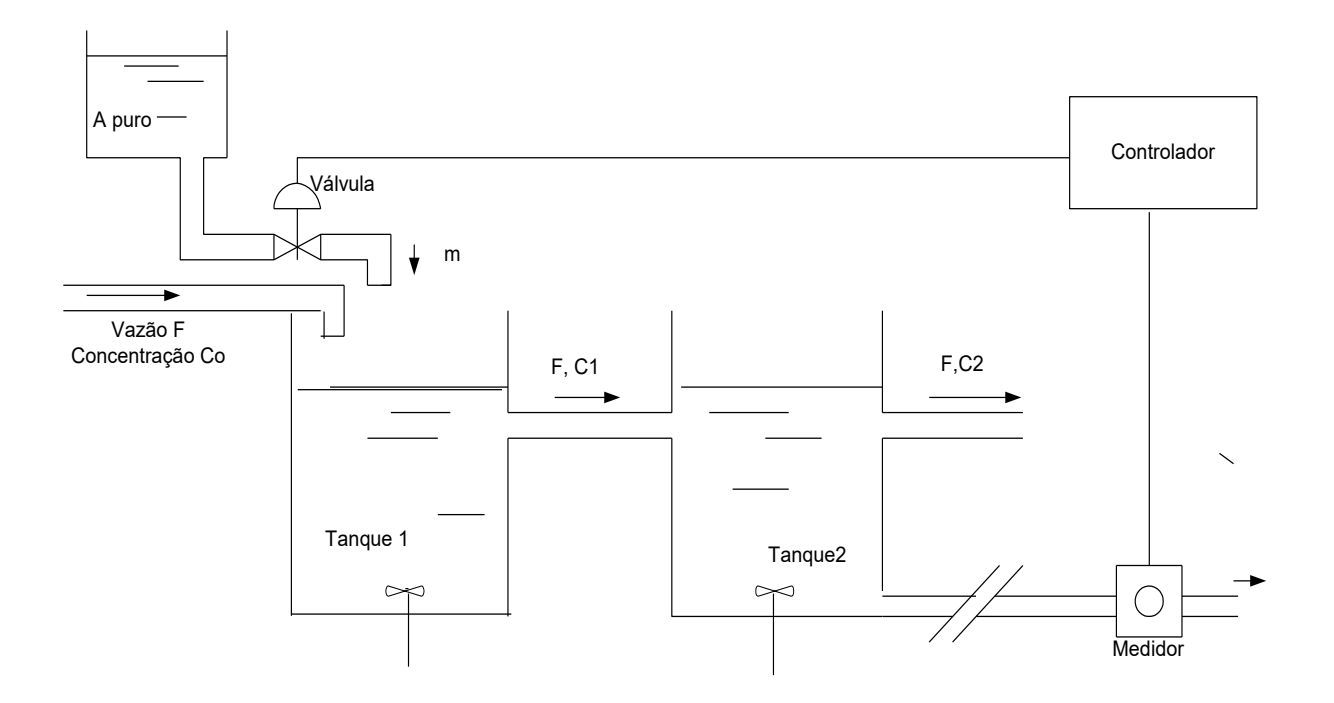

#### **Descrição do Processo**:

- $\circ$  Corrente líquida entra no Tanque 1 com vazão F(l/min), contendo o reagente A a uma concentração constante  $c_0$ (moles A/l);
- Reagente A se decompõe segundo a reação irreversível A B;
- A reação é de 1ª ordem e ocorre a uma taxa r=k.c, onde:
	- r=nº moles de A que se decompõe/(l)(tempo);
	- c=concentração de A, moles de A/l;
	- k=constante de velocidade, função da temperatura.
- A reação é conduzida em 2 tanques, com agitação e mantidos a temperaturas diferentes.
- $\circ$  Temperatura no tanque 2>temperatura no 1=> k<sub>2</sub>>k<sub>1</sub>

### **Objetivo do Sistema de Controle**;

- $\circ$  Manter  $c_2$ , concentração de A que deixa o Tanque 2, num valor pré-especificado, apesar de variações na concentração de entrada c<sub>o</sub>.
- Forma de atuação: adição de um fluxo de A puro, vindo de um tanque auxiliar, ao tanque 1 através de uma válvula de controle.

Obs.: i) o valor de  $\dot{m}$  não pode ser nulo, ié, deve haver adição constante de A ao processo; ii) o sistema é não co-locado, ié, atua-se na entrada do 1º tanque e mede-se na saída do 2º. *m*

### **Modelagem do sistema**

 Função de Transferência para os Reatores: Balanço de material em torno do tanque 1

$$
V\frac{dc_1}{dt} = Fc_0 - (F + \frac{m}{\rho_A})c_1 - k_1 Vc_1 + m
$$

m=vazão molar de A puro através da válvula;  $p_A$ =densidade de A puro, gmol/l; V=volume retido no tanque, l.

Admitindo que a vazão volumétrica na válvula seja muito menor que a vazão de entrada F:

$$
V \frac{dc_1}{dt} + (F + k_1 V) = Fc_0 + m
$$
  
\n
$$
\tau_1 \frac{dc_1}{dt} + c_1 = \frac{F}{F + k_1 V} c_0 + \frac{1}{F + k_1 V} m; \tau_1 = \frac{V}{F + k_1 V} (1)
$$
  
\nEm regime permanente, 
$$
\frac{dc_1}{dt} = 0
$$
  
\n
$$
\bar{c_1} = \frac{F}{F + k_1 V} \bar{c_0} + \frac{1}{F + k_1 V} \bar{m} (2)
$$

Subtraindo (2) de (1) e definindo variáveis-erro como:

$$
C_1 = c_1 - c_1; C_0 = c_0 - c_0; M = m - m
$$

+

$$
\tau_1 \frac{dC_1}{dt} + C_1 = \frac{F}{F + k_1 V} C_0 + \frac{1}{F + k_1 V} M
$$

Aplicando a Transformada de Laplace:

$$
C_1(s) = \frac{\frac{F}{F + k_1 V}}{\tau_1 s + 1} C_0(s) + \frac{\frac{1}{F + k_1 V}}{\tau_1 s + 1} M(s)
$$

Para o Tanque 2:

$$
\tau_2 \frac{dC_2}{dt} + C_2 = \frac{F}{F + k_2 V} C_1; \tau_2 = \frac{V}{F + k_2 V}
$$

$$
C_2(s) = \frac{F + k_1 V}{\tau_2 s + 1} C_1(s)
$$

- Valores numéricos para o processo considerado:
- $\rho$   $\rho$ <sub>A</sub>= 12,81 g moles/l;
- $C_0 = 1,60$  g mol A/l;
- $\circ$  F= 2800 l/min;
- $\circ$   $m$  = 454 g moles/min;
- $K_1 = 1/6 \text{ min}^{-1}$ ;
- $K_2 = 2/3$  min<sup>-1</sup>;
- $V = 8400 l$

Substituindo:

 $\circ$   $\tau_1= 2$  min;  $\circ$   $\tau_2$  = 1 min;

$$
c_1 = 0.94
$$
 g mol A/I;

$$
c_2 = 0.39
$$
 g mol A/I;

$$
\circ \ \frac{m}{\rho_{A}} = 35 \text{ J/min.}
$$

### **Válvula de Controle**

Do catálogo da válvula:

- Vazão linear de 0 a 56 l/min, para pressão variando de 1,2 a 2,0 atm;

- Constante de tempo pequena comparada às outras constantes de tempo do processo: despreza-se sua dinâmica. Daí:

-Coeficiente vazão-pressã $R_v = \frac{30 - 0}{2.8 - 1.2} = 68,31/\text{min}/\text{atm}$  $2,0\!-\!1,2$  $56\!-\!0$ = −  $=\frac{30-50}{20}$ 

-Vazão de regime: *m*

$$
\frac{m}{\rho_A} = 35l / \min
$$

o Com isso, a pressão de regime será:

$$
p=1,2+\frac{35}{56}(2,0-1,2) \Rightarrow p=1,71atm
$$

 Equação da válvula: *m* −

$$
m = [35 + k_{v} (p-1,71)] \rho_{A}
$$

 Variáveis-erro:  $M = m - \gamma p$ ;  $P = p - 1,71 \Rightarrow M = k_{\nu} \rho_{A} P$ 

Função de Transferência:

$$
\frac{M(s)}{P(s)} = k_v \rho_A
$$

### **Sensor/Registrador** (informação!)

Dispositivo de pena, linear e sem atraso. A pena percorre escala de 0 a 10,16 cm (0 a 4 in) para variações de 0,16 a 0,80 g mol de A/l.

Sensibilidade do instrumento:  $k_m = \frac{10,10}{200,000} = 15,88$ cm/(gmol.l)  $0,\!80\!-\!0,\!16$  $k_m = \frac{10,16}{8,000,000} = 15,88$  cm /(gmol.l) − =

Valor de referência(c<sub>2</sub>=0,39):  $R = 10,16(\frac{0,33-0,10}{0,000}) = 3,65cm$  $0,\!80\!-\!0,\!16$  $10,16\left(\frac{0,39-0,16}{0,80-0,16}\right) =$  $=10,16(\frac{0,35}{1})$ 

Equação do sensor:

$$
b = R + k_m (c_2 - 0.39)
$$

Variável erro no sensor: B=b-R=b-3,65; B= $k_m C_2$ Função de Transferência:

$$
\frac{B(s)}{C_2(s)} = k_m
$$

No caso, temos um transdutor (troca de unidades entre entrada e saída)

### **Controlador**

Por enquanto, admitimos apenas proporcional. Com isso, a relação pressão de saída do controlador e o erro fica:

$$
p = p + k_c (R - b) = p + k_c \varepsilon
$$

<sup>−</sup>

onde  $\varepsilon$ =R-b é o erro e k<sub>c</sub> é o ganho proporcional (atm/cm) Em variáveis-erro: P=k<sub>c</sub> e a Função de Transferência fica:

$$
\frac{P(s)}{\varepsilon(s)} = k_c
$$

## **Atraso de Transporte**

Uma parte do fluxo é retirada continuamente do Tanque 2, a uma taxa de 2,8 l/min, através da linha de amostragem que contem o sensor de concentração. Esse elemento deve ficar em local remoto por questões de segurança.

A linha de amostragem tem comprimento 15,24 m e a área da seção transversal do tubo é 0,92 cm<sup>2</sup>. Com isso, o efeito dessa linha de amostragem é impor um atraso de transporte, representado por:

$$
\tau_d = \frac{volume}{vaz\tilde{a}o} = \frac{1524.0,92}{2800} \Rightarrow \tau_d = 0,5 \text{ min}
$$
  
Função de Transferência associada:

$$
e^{-\tau_d s}=e^{-0,5s}
$$

### **Representação por Diagrama de Blocos**

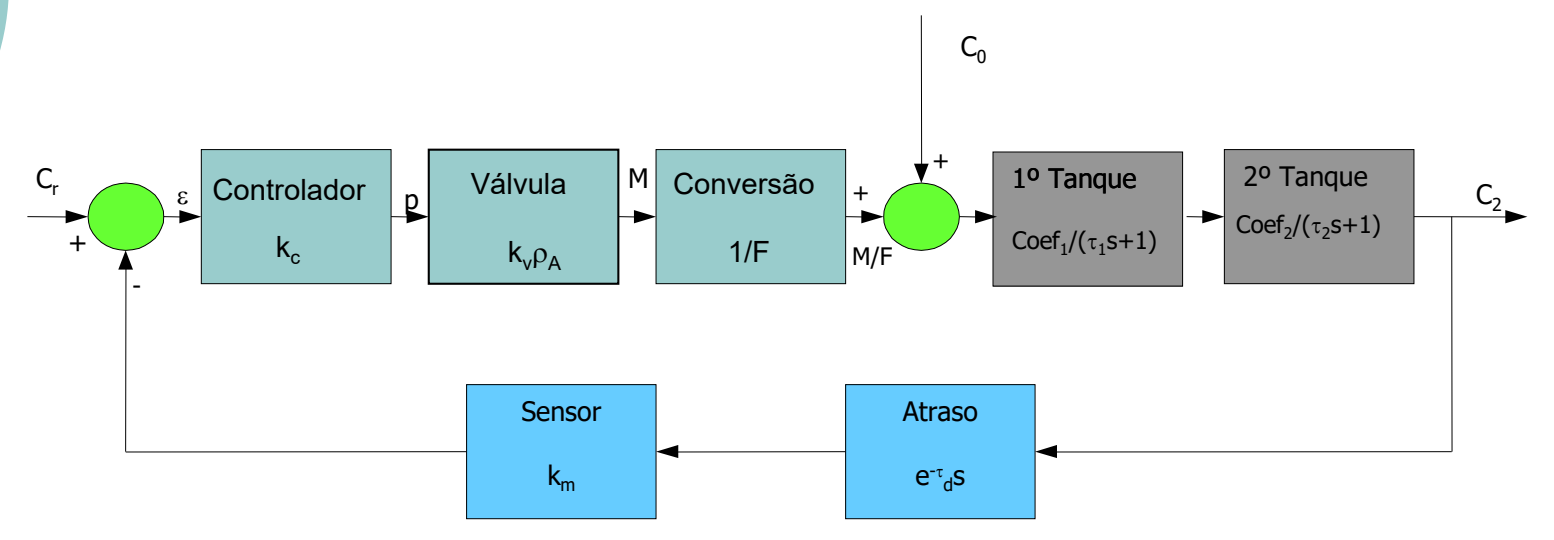

o Simular o sistema de 2 tanques com e sem atraso:

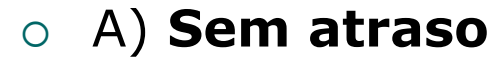

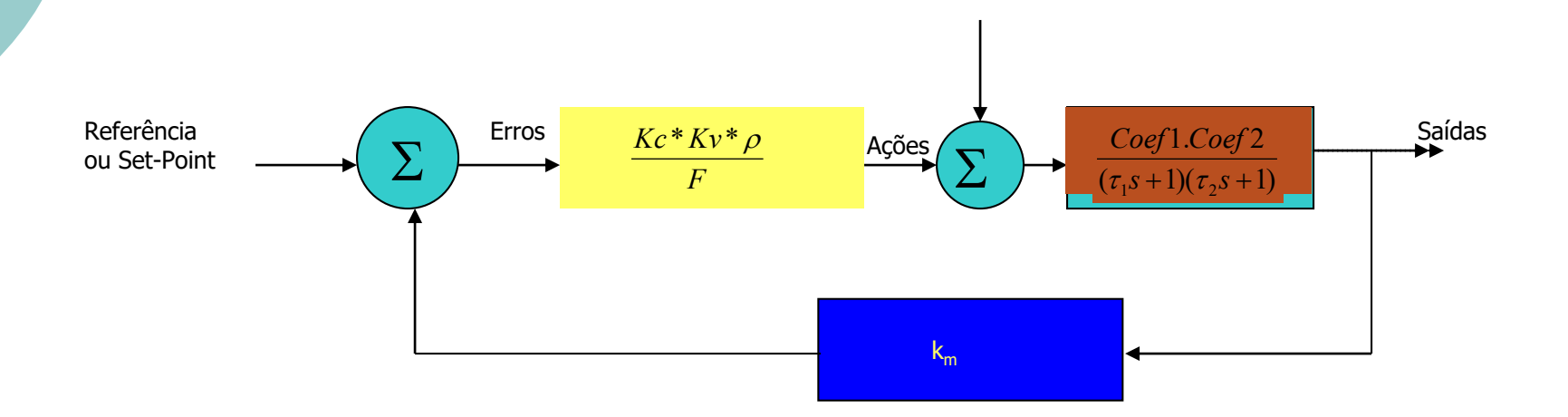

 $\overline{a}$  $\mathbf{1}$ /\*11  $\frac{1}{1}$  *s*  $\frac{1}{\sqrt{2}}$ 

 $\overline{1}$  $\Rightarrow$   $\Rightarrow$   $\Rightarrow$   $\Rightarrow$ /\*21212.2020 *s*  $\frac{1}{\sqrt{2}}$ 

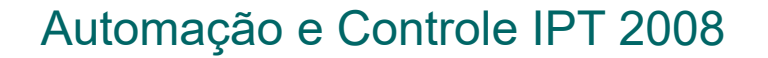

o Simular o sistema de 2 tanques com e sem atraso:

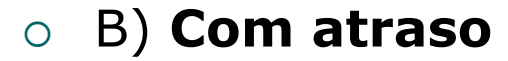

 $\overline{a}$  $\mathbf{1}$ 

 $\frac{1}{1}$ 

 $\frac{1}{\sqrt{2}}$ 

/\*11

*s*

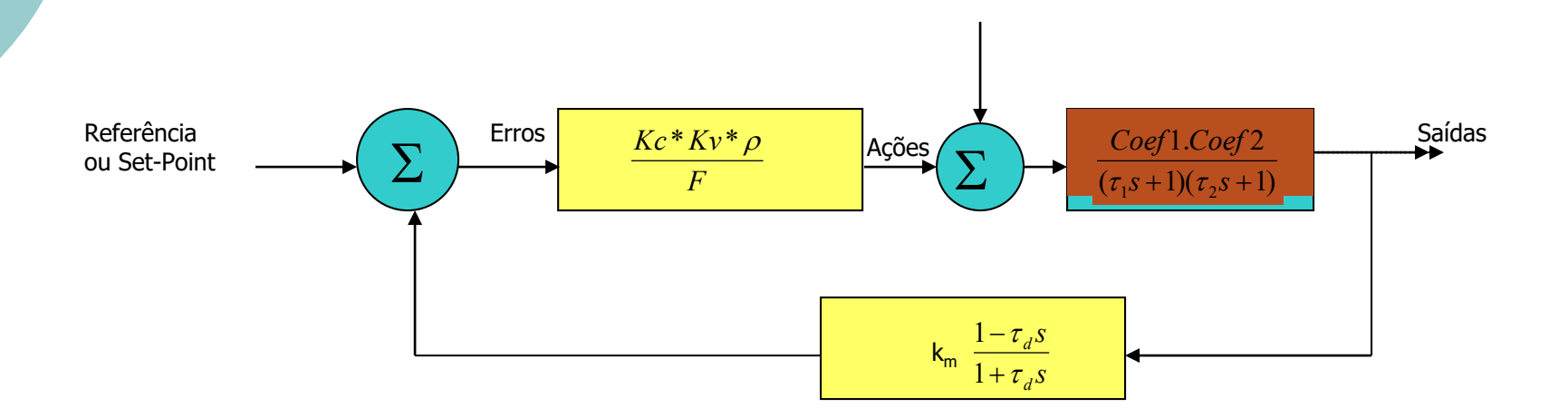

 $\overline{1}$ 

/\*21212.2020

*s*

 $\Rightarrow$   $\Rightarrow$   $\Rightarrow$   $\Rightarrow$ 

 $\frac{1}{\sqrt{2}}$ 

### Representação por Variáveis de Estado

Usaremos o exemplo de um CSTR para mostrar os principais conceitos. O comportamento dinâmico de um CSTR pressupõe o desenvolvimento de equações de balanço para:

- massa
- energia
- componentes

Balanço de Massa

Na ausência de reações, o balanço de massa do sistema é dado por:

Vazão de massa na entrada – Vazão na saída = Variação de massa dentro do reator

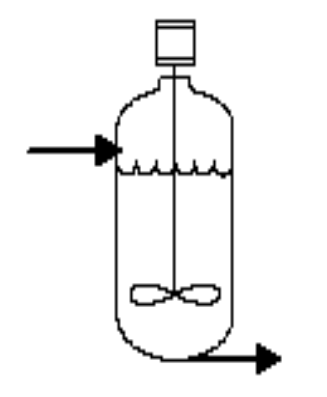

 $F_{ent}$  $\rho_{ent}$  -  $F_{sai}$  $\rho_{sai}$  = d(V $\rho$ )/dt

Normalmente, a densidade  $\rho$  é admitida constante ao longo do tempo e do processo:

 $F_{ent} - F_{sai} = dV/dt$  (1)

#### Balanço de Componentes

Componentes podem aparecer ou desaparecer devido ás reações, lembrando que a massa global de reagentes e produtos deve ser sempre a mesma. Por exemplo, se A -> B é uma reação irreversível de 1ª ordem:

 $dC_A/dt = -k.C_A$ 

Portanto, a concentração  $C_A$  diminui ao longo do tempo com taxa k. Então, o balanço para o componente A é dado por:

 $F_{ent}.C_{A ent}$  –  $F_{sai}.C_{A sai}$  – kVC<sub>A</sub> = d(V.C<sub>A</sub>)/dt (2)

n relações do tipo da Equação (2) devem ser escritas quando existem n componentes envolvidos no processo.

Balanço de Energia

Variação de Energia na entrada – Variação de Energia na saída + Taxa em que Calor é liberado = Variação de Energia dentro do sistema

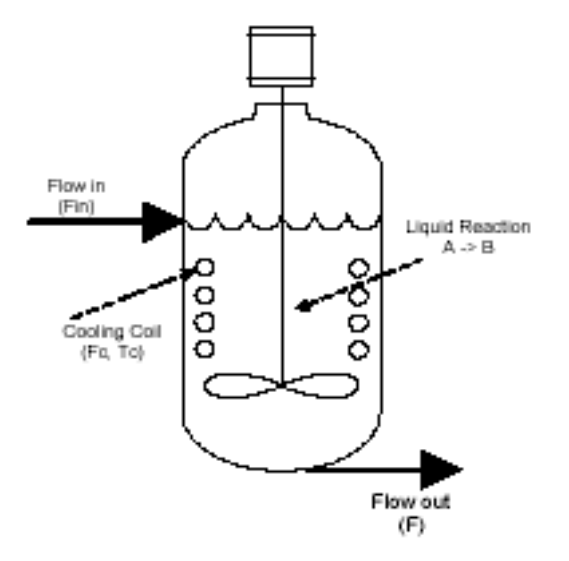

A reação A -> B é admitida exotérmica. Uma serpentina refrigerante é usada para remover o calor da reação a uma taxa Q (J/s ou W). O calor específico e a densidade do liquido são constantes.

Nesse caso:

 $F_{\text{ent}} P_{\text{ent}} C_p [\underline{T}_{\text{ent}} \cdot \overline{T}_{\text{amb}}] - F_{\text{sai}} P_{\text{sai}} C_p [\underline{T} - \overline{T}_{\text{amb}}] + kV C_A \Delta H - Q =$  $\overline{\rho}$ C<sub>p</sub>V(dT/dt)

Se  $F_{ent} = F_{sai} = F_a$ , a expressão se simplifica para:

 $pC_pF(T_{ent}-T) + kVC_A\Delta H - Q = pC_pV(dT/dt)$ 

onde k pode ser expresso pela lei de Arrenius:

 $k=k_0exp(-E/RT)$ , com E – energia de ativação; R – constante da Lei dos Gases;  $k_0$  – coeficiente de Arrenius e T – temperatura da reação

#### Cálculo da troca de calor através da serpentina ou da jaqueta

A taxa de troca de calor, Q, pode, em geral, ser utilizada para regular a temperatura do reator. Isso é feito através da variação da vazão de refrigerante. As hipóteses geralmente feitas são as seguintes:

- $\circ$  O refrigerante tem densidade e calor específico constantes;
- A dinâmica de refrigeração pode ser ignorada (é mais rápida que o reator);
- $\circ$  A área da serpentina, multiplicada por um coeficiente global de troca de calor, é aproximada por:

$$
A_c U = \alpha F_c^{\beta}
$$

onde  $\alpha \in \beta$  são constantes.

 A diferença média logarítmica de temperaturas é aproximada por uma média aritmética.

Dessa maneira:

$$
Q = F_c \rho C_p (T_c_{sai} - T_c_{ent})
$$

$$
Q = \alpha F_c^{\beta} ([T-T_{cent}] + [T-T_{c sai}])/2
$$

Essas duas expressões são combinadas de modo a eliminar a temperatura de saída, levando a:

$$
Q = \frac{\alpha F_c^{\beta+1} (T - T_{c,ent})}{F_c + \frac{\alpha F^{\beta} c}{2\rho C_p}}
$$

A expressão final para o balanço de energia resulta, então:

$$
\rho C_p F(T_{ent} - T) - k V C_A \Delta H - \frac{\alpha F_c^{\beta+1} (T - T_{cent})}{F_c + \frac{\alpha F_c^{\beta}}{2\rho C_p}} = \rho C_p \frac{dV}{dt}
$$
(3)

### Linearização das Equações do CSTR

A linearização das equações (1) a (3) é feita sempre em torno de valores de regime permanente. Para achar esses valores, basta igualar a zero todos os termos que contêm as derivadas. O sistema resultante é, portanto, algébrico, embora não linear.

Existem várias maneiras de linearizar um sistema de equações:

- Expansão em Série de Taylor;
- Linearização Entrada-Saída;
- Linearização Global:

- Outras

A expansão em série de Taylor é, de longe, a mais conhecida e empregada mas há casos em que falha. As outras técnicas são mais sofisticadas e devem ser empregadas quando a primeira falha.

Para simplificar nossa análise, admitimos que existe uma única reação A->B de 1ª ordem e que o controle de nível é perfeito (F<sub>ent</sub>=F), o que dispensa a equação (1). O modelo para o CSTR é dado, então, por:

$$
F_{ent} \cdot C_{A ent} - F_{sai} \cdot C_{A sai} - kVC_A = d(V.C_A)/dt (2)
$$

$$
\rho C_p F(T_{ent} - T) - k V C_A \Delta H - \frac{\alpha F_c^{\beta+1} (T - T_{cent})}{F_c + \frac{\alpha F_c^{\beta}}{2\rho C_p}} = \rho C_p \frac{dV}{dt}
$$
(3)

A expansão em série de Taylor em torno dos valores de regime leva a:

dC<sub>A</sub>/dt = [coef11]C´<sub>A</sub>+ [coef12]C´<sub>Aent</sub> + [coef13]T´ + [coef14]F´ (4) onde cada variável  $x' = x - x_{\text{req}}$  e

$$
[coeff1] = -[\frac{F}{V} + k_o \exp(\frac{-E}{RT})]
$$

$$
[coeff12] = [\frac{F}{V}]
$$

$$
[coeff13] = -[\frac{k_o E}{RT^2} \exp(\frac{-E}{RT})C_A]
$$

$$
[coeff14] = [\frac{C_{Aent} - C_A}{V}]
$$

dT'/dt = [coef21]F' + [coef22]T' + [coef23]T'<sub>ent</sub> + [coef24]C'<sub>A</sub> + [ $\mathsf{coeff25}$ ] $\mathsf{F}_{\mathsf{c}}^{\prime}$ 

(5)

Onde:  $\vert$ <sup>2</sup>  $[coef 24] = -[\frac{\Delta H}{cG} k_0 \exp(\frac{-E}{RT})]$ 1  $\frac{E}{\rho_0} \left( \frac{E}{RT^2} \right) \exp \left( \frac{-E}{PT} \right) C_A + \frac{2F_c}{\sum_{c} E_{c} E_{c}} \frac{E}{\rho_0} \frac{E_{c} \beta V}{V}$  $\overline{2}$  $\overline{[}$  $( T - T_{ent} )$  $\overline{2}$ (  $[coeff25] =$ [  $[coeff23] = [\frac{F}{H}]$  $\overline{2}$  $[coef 22] = -[\frac{F}{L} - \frac{\Delta H}{C}k_0(\frac{E}{R_{\text{B}}})exp(\frac{-E}{R_{\text{B}}})]$  $[coeff21] = [\frac{I_{ent}-I}{I}]$  $\overline{F_{c}^{\beta}V}$  $V\rho C_p F_c + \frac{\alpha F_c}{2}$  $T-T$ *C F F*  $V\rho C$ *F coef RT E k C H coef V F*  $\cos(23) =$  $\overline{V\rho C_p F_c + \alpha F^{\beta} V}$ *F C RT E RT E k C H V F coef V*  $T_{ent} - T$  $\left[21\right] = \left[\frac{T_{ent}}{I}\right]$  ${}_{p}\boldsymbol{\varGamma}_{c}$ *ent p c c p c p*  ${}_{p}\boldsymbol{\varGamma}_{c}$ *c A*  $p^p\left(RT^2\right)^{CAP}RT^{C-A}$   $V\rho C_p F_c + \alpha F^{\beta}$  $_{\beta}$  $\beta$   $\alpha F^{\beta}$  $_{\beta}$  $\alpha$  $\overline{\rho}C_{n}F_{c}+$  $\rho$  $\alpha$  $\rho$  $\frac{\Delta H}{\rho C_p} k_0 \exp(\frac{-\Delta H}{\Delta E_c})$ <br> $\frac{\alpha \beta F_c^{\beta}}{K_c G} (F_c + \Delta E_c)$  $\rho$  $\bigl[ \rho C_{_{B}} F_{_{C}} + \alpha \bigr]$  $\alpha$  $\rho C_p \stackrel{m_0}{\sim} RT^2$ ,  $\stackrel{m_1}{\sim} RT$ ,  $\stackrel{m_2}{\sim} \frac{1}{2}$ ,  $V\rho C_p F_c +$  $-\frac{\alpha \beta F_c^{\prime\prime}}{r} (F_c + \frac{\alpha F_c^{\prime\prime}}{r} )(T -$ =  $\Delta H$ <sub>L</sub><sub>n</sub> −= +  $\Delta H$ <sub>L(</sub> $E$ <sub>)</sub>  $=-[\frac{F}{15} -$ = +

São 2 equações lineares que podem ser agrupadas como:

$$
\begin{bmatrix} \frac{dC'_A}{dt} \\ \frac{dT'}{dt} \end{bmatrix} = \begin{bmatrix} \text{coeff11} & \text{coeff13} \\ \text{coeff24} & \text{coeff22} \end{bmatrix} \begin{bmatrix} C'_A \\ T' \end{bmatrix} + \begin{bmatrix} \text{coeff12} & 0 & \text{coeff14} & 0 \\ 0 & \text{coeff23} & \text{coeff21} & \text{coeff25} \\ \text{ref27} & \text{ref26} & \text{ref27} \end{bmatrix} \begin{bmatrix} C'_{\text{Aent}} \\ T'_{\text{ent}} \\ F'_{\text{c}} \end{bmatrix}
$$

*ou*

$$
\frac{d}{dt} \begin{bmatrix} C_A \\ T \end{bmatrix} = \begin{bmatrix} c_{11} & c_{13} \\ c_{24} & c_{22} \end{bmatrix} \begin{bmatrix} C_A \\ T \end{bmatrix} + \begin{bmatrix} c_{12} & 0 & c_{14} & 0 \\ 0 & c_{23} & c_{21} & c_{25} \end{bmatrix} \begin{bmatrix} C_{\text{Aent}} \\ T_{\text{ent}} \\ F \\ F_{\text{c}} \end{bmatrix}
$$

Das variáveis de entrada no modelo, a vazão de refrigerante é a única que pode ser manipulada. Vamos separar da seguinte forma:

$$
\frac{d}{dt} \begin{bmatrix} C_A \\ T \end{bmatrix} = \begin{bmatrix} c_{11} & c_{13} \\ c_{24} & c_{22} \end{bmatrix} \begin{bmatrix} C_A \\ T \end{bmatrix} + \begin{bmatrix} 0 \\ c_{25} \end{bmatrix} F_c + \begin{bmatrix} c_{12} & 0 & c_{14} \\ 0 & c_{23} & c_{21} \\ F \end{bmatrix} \begin{bmatrix} C_{Aent} \\ T_{ent} \\ F \end{bmatrix} (6)
$$

A Equação (6) representa o MODELO EM VARIÁVEIS DE ESTADO do reator:

$$
\frac{d}{dt}x = \dot{x} = Ax + Bu + Ep
$$

•

# $x = Ax + Bu + Ep$

- x vetor de variáveis de estado
- u vetor de variáveis de controle
- p vetor de perturbações
- A matriz dinâmica (2x2)
- B matriz de controle (2x1)
- E matriz de perturbações (2x3)

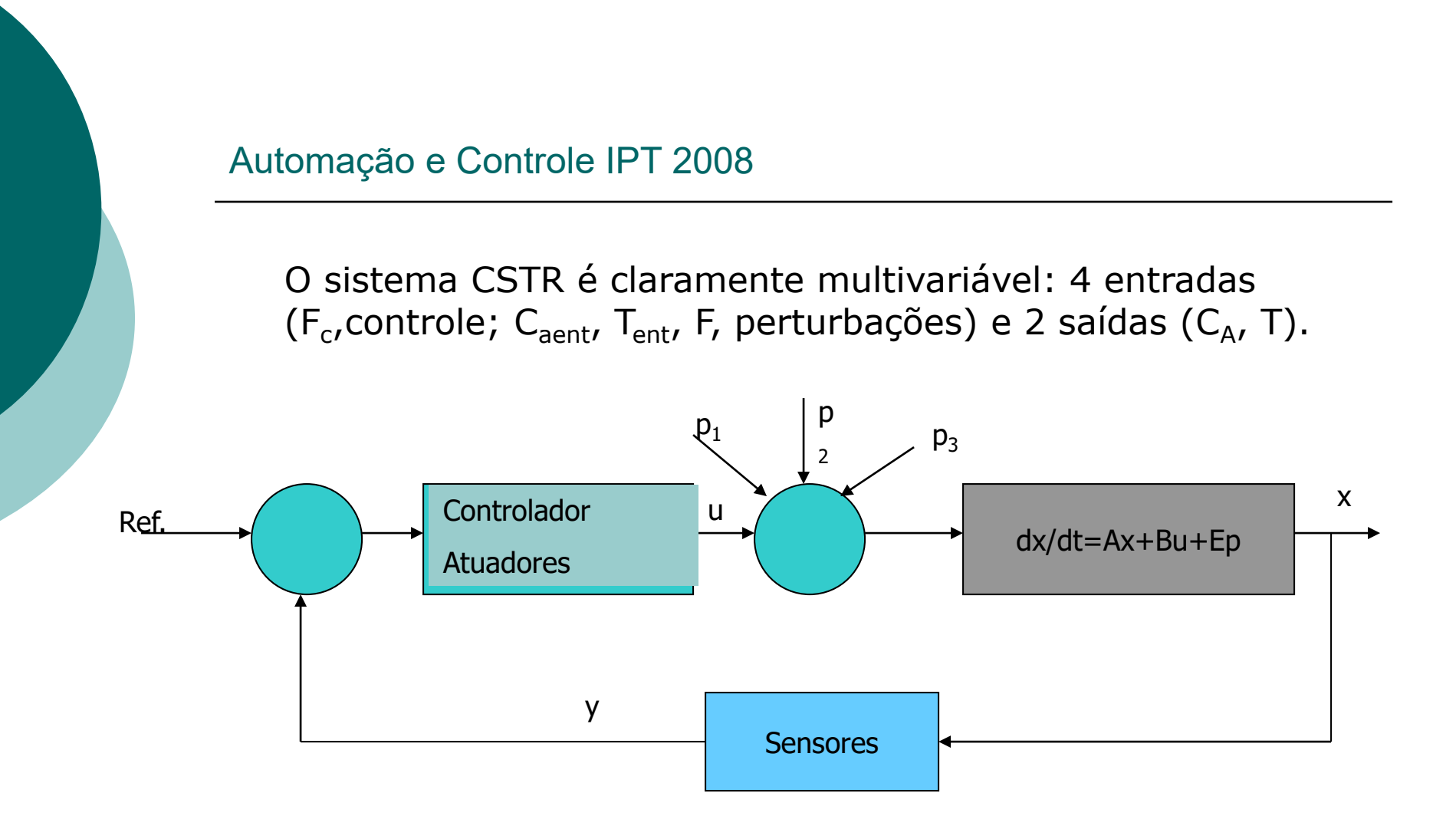

Para completar a representação é preciso dizer como o sistema será medido. Isto é representado por uma transformação algébrica:

 $y = Cx$ 

y – vetor de observações (dimensão igual ao nº de sensores)

C – matriz de observação

MODELOS EM REPRESENTAÇÃO DE ESTADOS

$$
x = Ax + Bu + Ep
$$

$$
y = Cx
$$

- O que se pretende? Atingir os 4 objetivos:
	- Sistema estável (alterar A)
	- Resposta dinâmica adequada (adequar A)
	- Seguir referência
	- Rejeitar perturbações (para qualquer p, sistema volta ao regime permanente)

 FUNÇÕES DE TRANSFERÊNCIA E VARIÁVEIS DE ESTADO

Para fins de projeto de controle, a(s) Função(ões) de Transferência de interesse são as que relacionam entradas (controle ou perturbações) e saídas dos instrumentos (lidas pelos sensores. Portanto, corresponde(m) à seguinte parte:

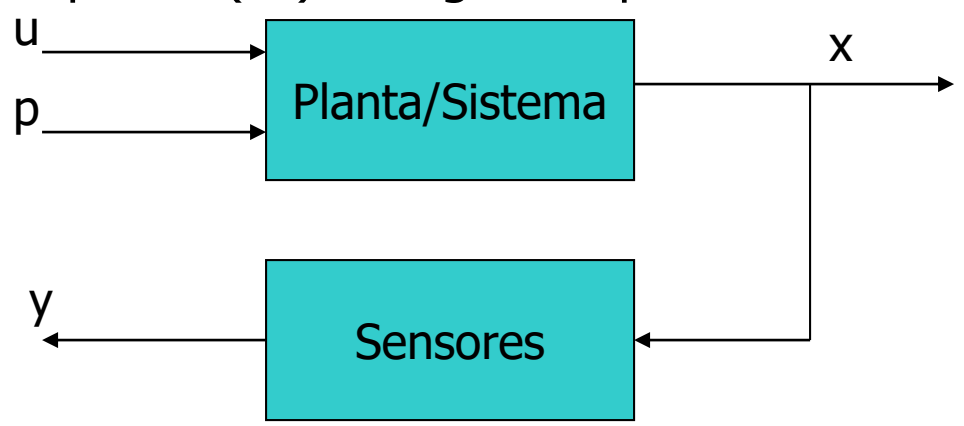

Uma Função de Transferência corresponde à relação de transformação entre a saída medida y e a entrada (u ou p), expressa em números complexos, s. A transformação da relação do domínio do tempo para o domínio complexo é extremamente útil para operações matemáticas.

No caso em análise, admitamos que as perturbações sejam nulas, o que reduz o sistema de equações a:

- $x = Ax + Bu$ •
- *y Cx* =

Aplicando a Transformada de Laplace em ambos os lados:

$$
sIX(s) = AX(s) + BU(s)
$$

$$
Y(s) = CX(s)
$$

Da 1ª equação:

$$
(sI - A)X(s) = BU(s)
$$

$$
X(s) = (sI - A)^{-1}BU(s)
$$
Substituindo na 2<sup>a</sup> equação:

$$
Y(s) = C(sI - A)^{-1}BU(s) \Rightarrow \frac{Y(s)}{U(s)} = C(sI - A)^{-1}B
$$

A expressão anterior contem uma ou mais Funções de Transferência entre as entradas de controle e as variáveis medidas.

No caso do CSTR, supondo que as duas variáveis de interesse, concentração  $C_{\alpha}$  e temperatura T, sejam medidas, duas FT's serão

geradas:

$$
G_1(s) = \frac{C_A(s)}{F_C(s)}; G_2(s) = \frac{T(s)}{F_C(s)}
$$

relacionando a influência da vazão de refrigerante, F<sub>c</sub>, com as variáveis de processo